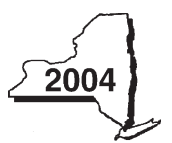

Name

# New York State Department of Taxation and Finance<br>Claim for EZ Investment Tax Credit and EZ **IT-605 Employment Incentive Credit for the Financial Services Industry**

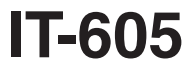

**Tax Law — Sections 606(j) and 606(j-1)**

**2004 calendar-year filers mark an X in the box:**

**Other filers must enter tax period:**

beginning ending

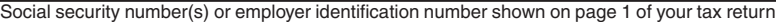

File this claim with your personal income tax return, Form IT-201, IT-203, IT-204, or IT-205.

Name of empire zone (EZ)

### **Schedule A — Eligibility and investment tax credit**

**Part I — 80% test** (see instructions, Form IT-605-*I*) Computation of percentage of administrative and support employees in New York State for the current tax year

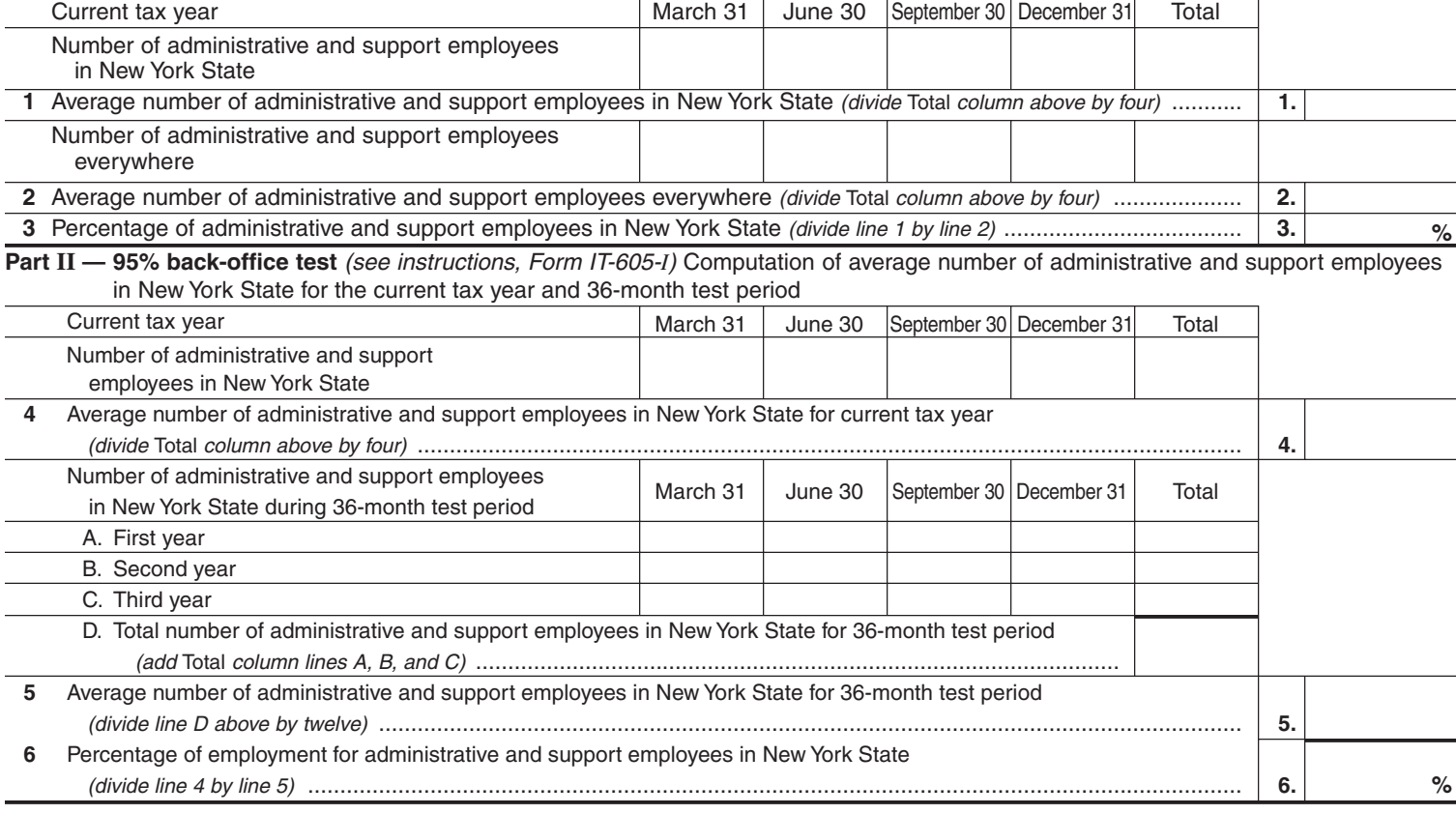

If your percentage of employment qualifies, continue with Schedule A, Part III.

**Part III — EZ investment tax credit (EZ-ITC)** (see instructions, Form IT-605-*I*)

#### **Property located in EZ on which EZ-ITC is claimed**

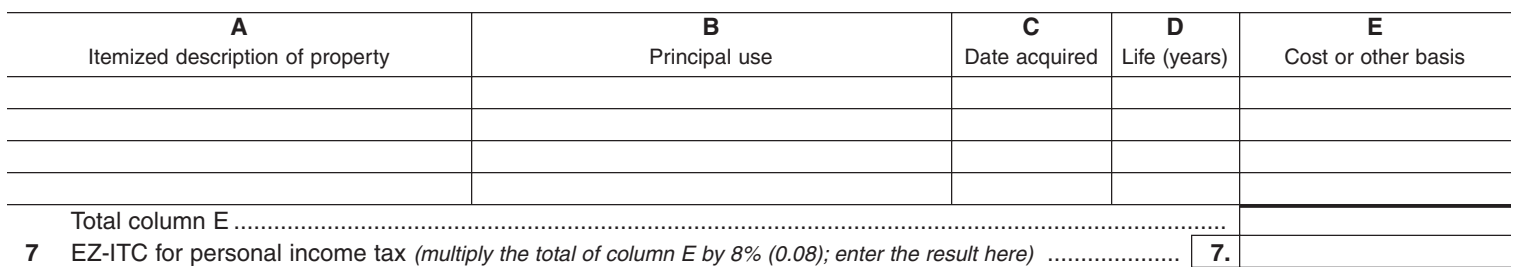

#### **Transfer line 7 total as follows:**

**Fiduciary** — include the line 7 amount in the Total line of Schedule E, column C **All others —** enter the line 7 amount on line 18 of Schedule G

## **Schedule B — EZ employment incentive credit (EZ-EIC)**

#### **Part I** — Employment information required to determine eligibility for EZ-EIC

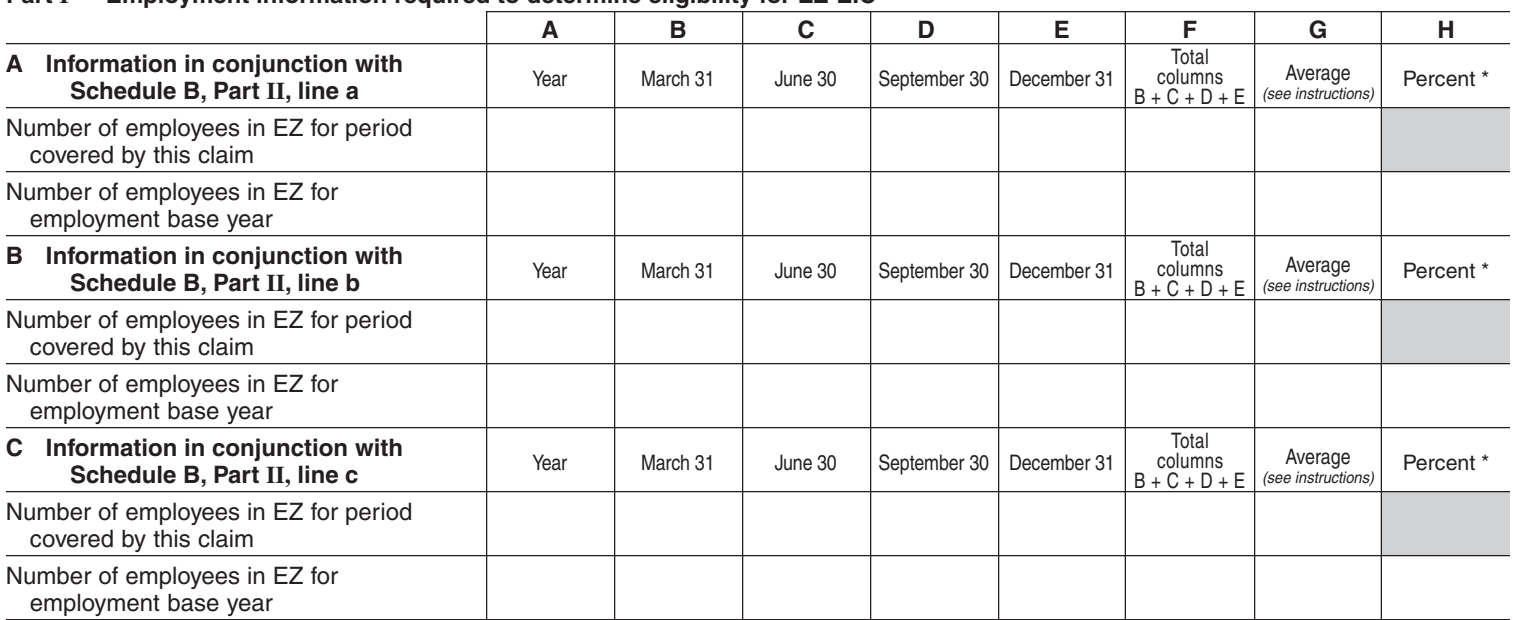

\* Divide the average number of employees covered by this claim by the average number of employees in base year (column G).

#### **Part II — Computation of EZ-EIC**

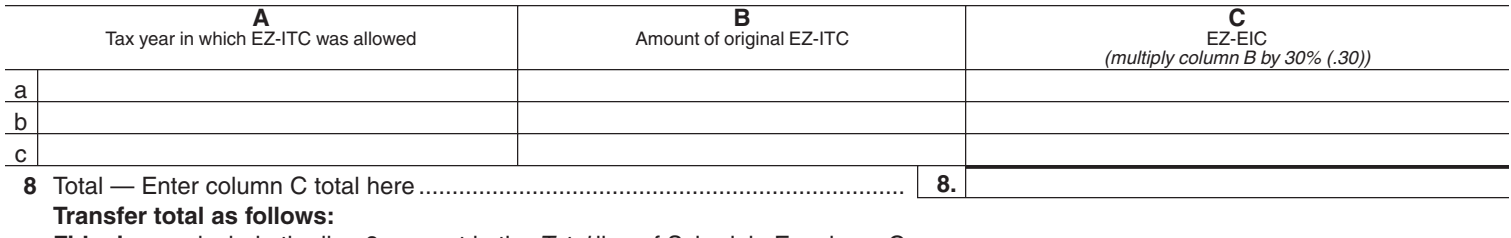

**Fiduciary** — include the line 8 amount in the Total line of Schedule E, column C

**All others —** enter the line 8 amount on line 19 of Schedule G

#### **Schedule C — Partnership, S corporation, and estate and trust information**

If you were a partner in a partnership, a shareholder of a New York S corporation, or a beneficiary of an estate or trust and received a share of the EZ-ITC or EZ-EIC from that entity, complete the following information for each partnership, S corporation, or estate or trust. You must also complete Schedule D and Schedule G and, if applicable, Schedule E, Schedule F, and Schedule H.

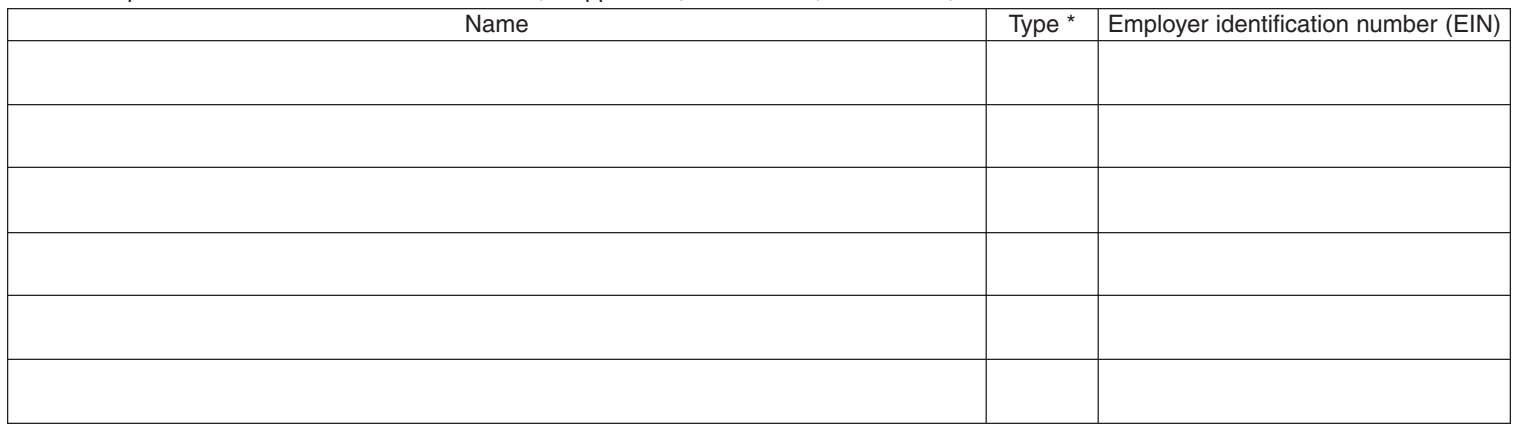

\*Enter **P** for a partnership, **S** for an S corporation, or **ET** for an estate or trust.

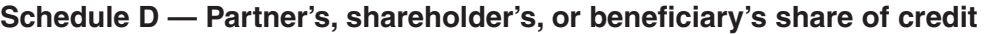

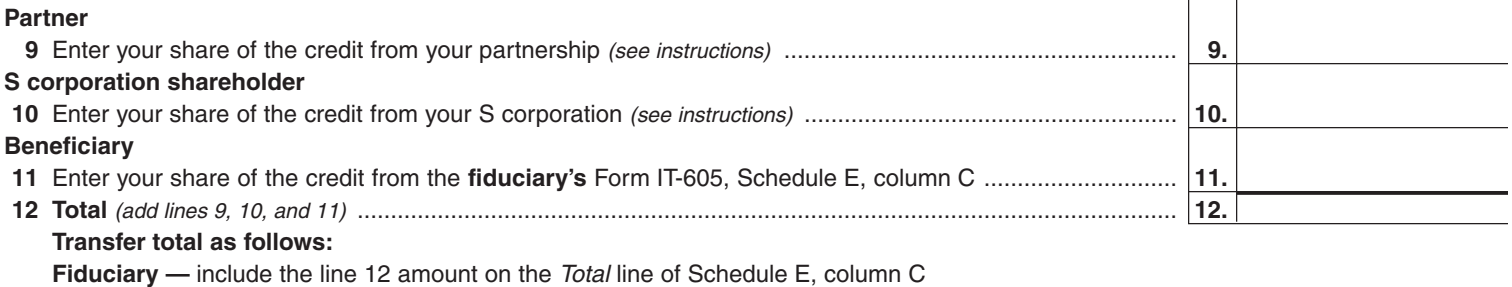

#### **All others —** enter the line 12 amount on line 20 of Schedule G

### **Schedule E — Beneficiary's and fiduciary's share of credit and recapture of credit**

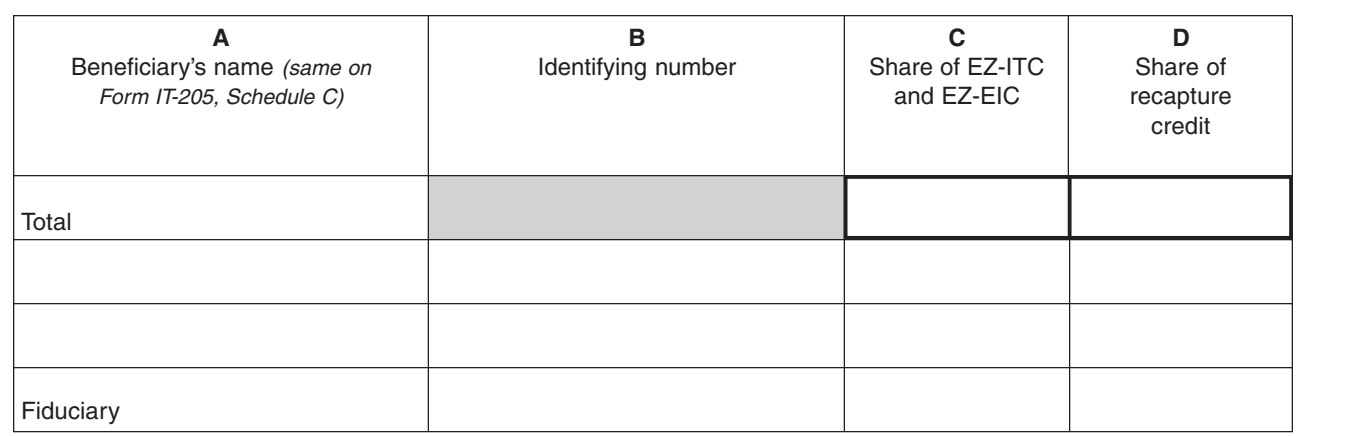

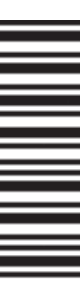

# **Schedule F — Computation of recapture of EZ-ITC and EZ-EIC**

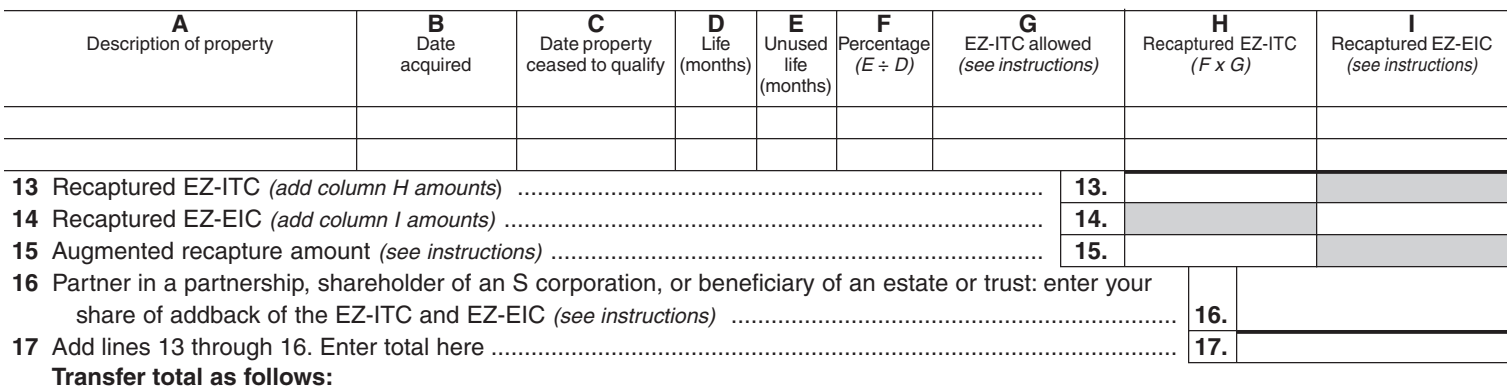

Fiduciary - include the line 17 amount in the Total line of Schedule E, column D **All others —** enter the line 17 amount on line 25 of Schedule G

(continued)

# **Schedule G — Computation of available EZ-ITC and EZ-EIC allowed for the current tax year**

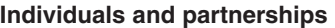

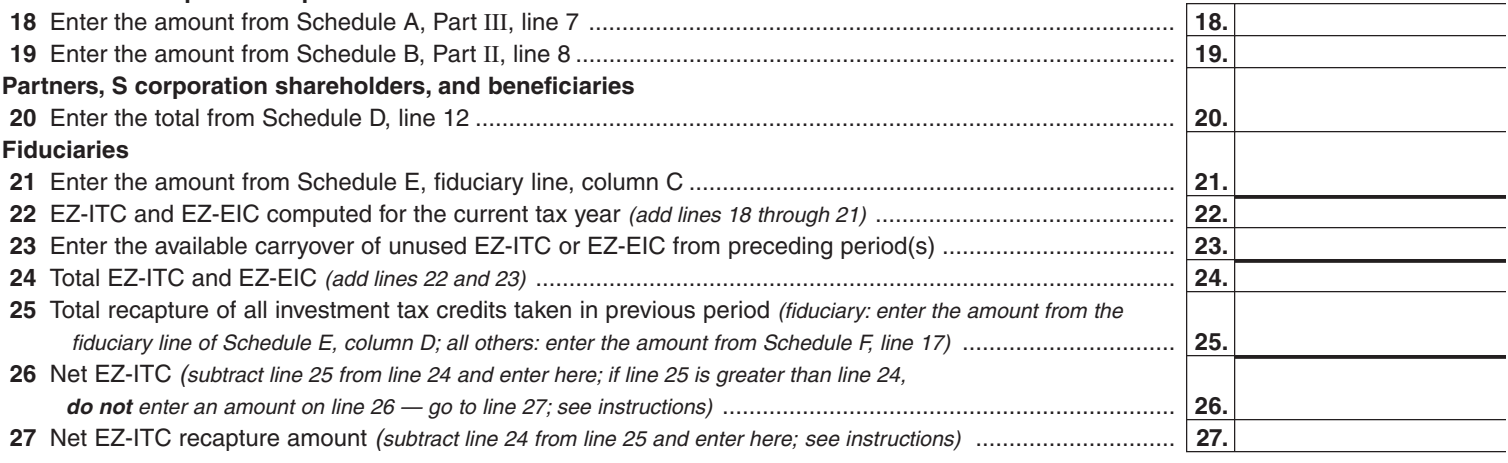

# **Schedule H — Computation of refundable portion of EZ-ITC and EZ-EIC or carryover**

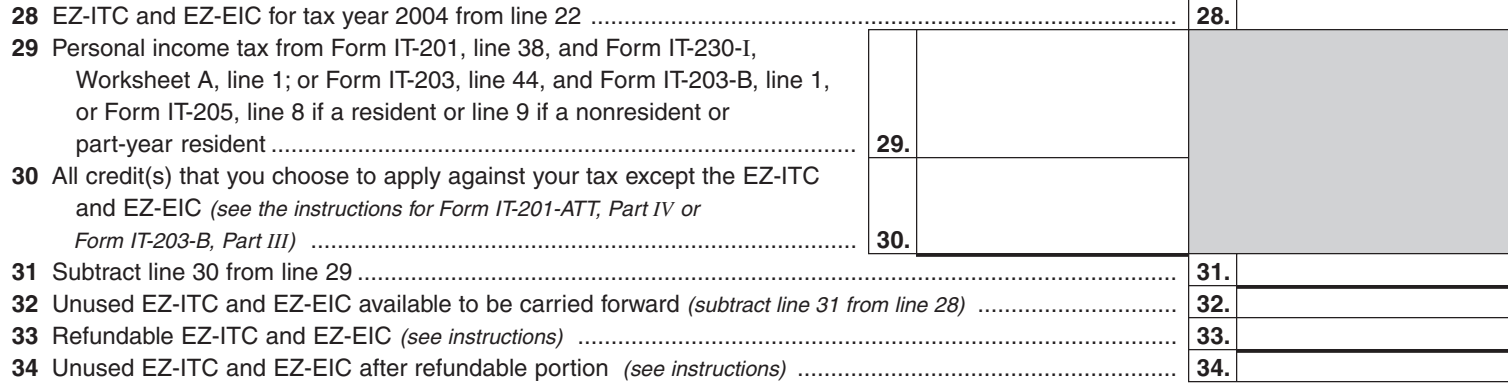

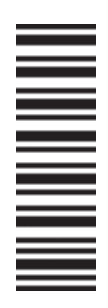